# **Adobe Photoshop CC 2015 Version 16 Crack File Only Registration Code Download**

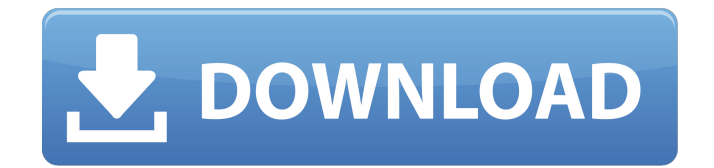

# **Adobe Photoshop CC 2015 Version 16 Crack+ Free [Latest-2022]**

\* \*\*Lightroom:\*\* This popular program is a digital photo workflow solution that is available for both Macintosh and Windows and is used by photographers to manage digital images. The program is built on the concept of multiple exposure correction. The software combines camera information and exposure settings into a single image so that the program works with a photographer's existing Lightroom workflow. \* \*\*ImageReady:\*\* This program is a digital photo workflow solution that is available for Mac and Windows and is built on the concept of multiple exposure correction. ImageReady is very similar to Photoshop and is aimed at professionals. The programs described here all do similar things — they allow the user to create photo composites, manipulate photos, use filters, apply special effects, and so on. The software for each program varies by how many layers can be created and the programs' file-management tools. All three programs discussed in this chapter have a limited set of drawing tools and basic image-editing tools. You may want to look at drawing programs that feature more robust drawing tools and advanced drawing tools. \* \*\*Free:\*\* Many photo-editing programs are free, but you may need to pay a small license fee to download the programs or to get them to work. Some programs require an additional monthly fee for use. \* \*\*\$:\*\* Many photo-editing programs are available for both Macintosh and Windows that cost less than \$100. Some also have upgrades that allow you to make more than one copy. ## Enhancing Text with Text in Photoshop When you look at a single photo, you usually see a static image. You usually see a picture of a person or a group of people and the things they're doing in a particular place at a particular time. The flash of light that makes the image seem to stand out from the background usually signals the end of a photography session. But you can take a still-life photo, such as a shot of a bouquet of flowers on a table or a garden hose in the garden, and add multiple elements to create a picture that's more unique. A photo editor like Photoshop enables you to take a snapshot image and enhance its appearance and story by drawing in new elements. You can add elements to a single image to create a new one.

#### **Adobe Photoshop CC 2015 Version 16 Latest**

In this Photoshop tutorial, you will learn how to make icons, add effects to an image, reduce the file size, and make a banner for your Discord server. Reduce File Size Many graphics editors offer the ability to reduce the file size. The process of reducing the file size takes a lot of time. Therefore, you may just use the solution that works on the software or platform you use. The "File – Export" feature in Photoshop Elements offers a simpler solution. Insert Image Use the "Create a New Document" to create a new file. Click on the "Images – Add" option to add your photo. Change the "Image Type" to "Picture". Select the "Raster Images – Bitmap" option. You can also add the "Photoshop Crop" option to scale the image to the dimensions you want. Select the "Images – Options", and click on the "Resize" button. The default size is "Thumbnail", so make sure that you choose "Large" or "Extra Large". Click on the "OK" button. Add Text The "Text" panel is a great feature to create a new document. We are going to add text to the design. Open the "Text" panel by pressing on the "Windows – Text" option. Using the "Free Transform" tool, resize the text to the desired dimensions. Choose the style you want for the text: "Type", "Lorem Ipum" or "Custom". Add Effects You will learn how to use the effects panel in this Photoshop tutorial. Open the Effects panel by pressing on the "Windows – Effects" option. Insert the "Brush" effect by selecting it from the "Filter – Brush" option. You can change the color of the brush by clicking on the color swatch. Change the size of the brush in the "Brush Size" panel. Insert the "Sepia" effect. You can change the color of the brush by selecting the "Color" option, and the size of the brush a681f4349e

### **Adobe Photoshop CC 2015 Version 16 Crack+ With License Code**

The present invention relates to a power semiconductor module which is constituted by a power semiconductor module, a heat radiator formed in a casing by a resin, and a cooling air flow passage which is formed in said heat radiator and in which a cooling air flow is supplied. The power semiconductor module used for an inverter circuit generally comprises a power semiconductor module body and a heat radiator formed in a casing by a resin, for dissipating heat generated by a power semiconductor element (which will be hereinafter referred to as "power semiconductor element") connected to the power semiconductor module body. In recent years, the power semiconductor module has been downsized and its power semiconductor element has been miniaturized. In this case, a cooling air flow for the power semiconductor module is rendered unstable. The present invention has been made to overcome the problem.Q: How to initialise get\_post\_field using a foreach I'm having a problem with get post field. I'm creating a function that, if a field is empty in the loop is replacing it with a value from a database. A quick example would be:  $x = 5$ ; if  $(x = 0)$  {  $x = 2$ ; } echo 'My value is  $x'$ ; Output: My value is 2 What i'm trying to do is to simulate this behaviour in the following function: function get quantity( $$f = 2$ ){ foreach( \$wp\_post->post\_fields as  $$id$  => \$value ) { if (\$value == '0') { \$value = \$f; } } return \$value; } The \$f variable is the integer in the database that should replace the value in the field if the field is empty, which it is. But, it's not working... Any ideas? Thanks a lot! A: The assignment operator for scalar values is  $=$ , not  $==$ . Change to \$value  $=$  \$f and

#### **What's New In Adobe Photoshop CC 2015 Version 16?**

Polling is set to begin from April 12 in five of the six states in April 11th Presidential polls, according to the Ministry of Information and Broadcasting. Counting will take place on April 19th. If a party or alliance receives a majority of just over 30 per cent of the national votes — the required majority — it is deemed to form the government. In the event of less than a majority, the President may decide whether to call the result of the election as "election not-held", which will not trigger any immediate action. The constitution stipulates that if there is a tie in the popular vote, the candidate who received the most votes in the election to the state legislative assembly should be proclaimed the winner. The results of the state elections are expected to be known between April 24 and 28. Authorities in the Muslim-majority Maldives are gearing up for April elections amid growing fears that a week-old coup may trigger a bloodbath. Vice-President Yameen Abdul Gayoom declared a state of emergency on Thursday, a week after troops stormed the presidential palace, and the decision is expected to trigger a vote on April 13. Police and army units have locked down much of the capital and placed thousands of people under arrest. Al Jazeera's special report on the Maldives offers a rare insight into why the island nation, ruled by former president Mohamed Nasheed since he came to power in 2008, is on the brink of a political crisis that may yet split it into two. The video was "retaliatory" and "aimed at domestic politics", the former president said, adding that he was convinced the former Justice Minister Abdulla Muaz Ali accused him of electoral fraud. President Nasheed has previously denied claims of electoral fraud made by political opponents, but his government has been accused of abusing its power. "There is a sense of a climate of escalation, of rising tension, of growing anxiety," former Justice Minister Muaz told Al Jazeera. A UN envoy who visited the Maldives last week said the government in the Indian Ocean archipelago of roughly 330,000 people had used "excessive force" against its people. In a video uploaded on Twitter, President Gayoom told supporters to keep their "calm and patience". "We are facing a difficult phase of our history. The government will be changed," he said in the video. Maldives election Leading

# **System Requirements:**

Program Runs on: Version: Download: Comments and problems? File issues on GitHub here. Version 1.2 Version 1.1 Version 1.0 Version 0.3 Don't forget to check out the other Dizzy games on the site as well! Overview Dizzy's Revenge is a game where you must make your way through a variety of treacherous traps, trying to avoid being trapped by the next one. As you navigate, you must keep

Related links:

[https://social.deospace.com/upload/files/2022/07/QLwobqSrwSABIqYWZoLW\\_01\\_37f108b630297d9d162f653a1262d521\\_fil](https://social.deospace.com/upload/files/2022/07/QLwobqSrwSABIqYWZoLW_01_37f108b630297d9d162f653a1262d521_file.pdf) [e.pdf](https://social.deospace.com/upload/files/2022/07/QLwobqSrwSABIqYWZoLW_01_37f108b630297d9d162f653a1262d521_file.pdf)

<https://biodashofficial.com/adobe-photoshop-2021-version-22-3-1-product-key-download-mac-win-latest-2022/>

<https://2z31.com/photoshop-2021-version-22-3-1-key-generator-serial-number-full-torrent-free/>

[https://www.yarbook.com/upload/files/2022/07/b9oEq3TYlUsKIF47S2yG\\_01\\_2153af3af807340e093b19f033cfe23b\\_file.pdf](https://www.yarbook.com/upload/files/2022/07/b9oEq3TYlUsKIF47S2yG_01_2153af3af807340e093b19f033cfe23b_file.pdf) <http://marido-caffe.ro/?p=1323>

<https://armadalaptop.com/wp-content/uploads/2022/07/zahide.pdf>

[https://openld.de/wp-content/uploads/2022/07/Adobe\\_Photoshop\\_2020\\_version\\_21.pdf](https://openld.de/wp-content/uploads/2022/07/Adobe_Photoshop_2020_version_21.pdf)

[https://xn--80aagyardii6h.xn--p1ai/wp-content/uploads/2022/07/adobe\\_photoshop.pdf](https://xn--80aagyardii6h.xn--p1ai/wp-content/uploads/2022/07/adobe_photoshop.pdf)

[https://solvefortomorrow.com/upload/files/2022/07/4QWkUOvJuIPbcra5sQLW\\_01\\_2153af3af807340e093b19f033cfe23b\\_fil](https://solvefortomorrow.com/upload/files/2022/07/4QWkUOvJuIPbcra5sQLW_01_2153af3af807340e093b19f033cfe23b_file.pdf) [e.pdf](https://solvefortomorrow.com/upload/files/2022/07/4QWkUOvJuIPbcra5sQLW_01_2153af3af807340e093b19f033cfe23b_file.pdf)

[https://leidenalumni.id/wp-content/uploads/2022/07/Adobe\\_Photoshop\\_CC\\_2019\\_version\\_20-1.pdf](https://leidenalumni.id/wp-content/uploads/2022/07/Adobe_Photoshop_CC_2019_version_20-1.pdf)

<http://guc.lt/?p=11107>

[https://thetalkingclouds.com/wp-](https://thetalkingclouds.com/wp-content/uploads/2022/07/Photoshop_2022_Version_230_Hacked__Free_Download_March2022.pdf)

[content/uploads/2022/07/Photoshop\\_2022\\_Version\\_230\\_Hacked\\_\\_Free\\_Download\\_March2022.pdf](https://thetalkingclouds.com/wp-content/uploads/2022/07/Photoshop_2022_Version_230_Hacked__Free_Download_March2022.pdf)

[https://wheeoo.org/upload/files/2022/07/yjYiVcf6sLSoDuVa9jUs\\_01\\_2153af3af807340e093b19f033cfe23b\\_file.pdf](https://wheeoo.org/upload/files/2022/07/yjYiVcf6sLSoDuVa9jUs_01_2153af3af807340e093b19f033cfe23b_file.pdf) [https://www.infoslovakia.sk/wp-content/uploads/2022/07/Adobe\\_Photoshop\\_2022\\_Version\\_2311\\_Activation\\_\\_WinMac.pdf](https://www.infoslovakia.sk/wp-content/uploads/2022/07/Adobe_Photoshop_2022_Version_2311_Activation__WinMac.pdf)

<https://siotikidsnavil.wixsite.com/candlomicom/post/photoshop-2022-free-download-32-64bit>

<http://onemorelure.com/other/adobe-photoshop-cc-serial-number-and-product-key-crack-with-key/>

[https://www.theccgway.com/wp-content/uploads/2022/07/Adobe\\_Photoshop\\_CC\\_2015.pdf](https://www.theccgway.com/wp-content/uploads/2022/07/Adobe_Photoshop_CC_2015.pdf)

[https://2do.net/wp-](https://2do.net/wp-content/uploads/2022/07/Adobe_Photoshop_2020_version_21_Crack__Activation_Code___3264bit_March2022.pdf)

[content/uploads/2022/07/Adobe\\_Photoshop\\_2020\\_version\\_21\\_Crack\\_\\_Activation\\_Code\\_\\_\\_3264bit\\_March2022.pdf](https://2do.net/wp-content/uploads/2022/07/Adobe_Photoshop_2020_version_21_Crack__Activation_Code___3264bit_March2022.pdf) <http://www.vakummakinesiservisi.com/?p=4111>

<https://sourceshop.org/adobe-photoshop-cc-2015-model-18-serial-quantity/>